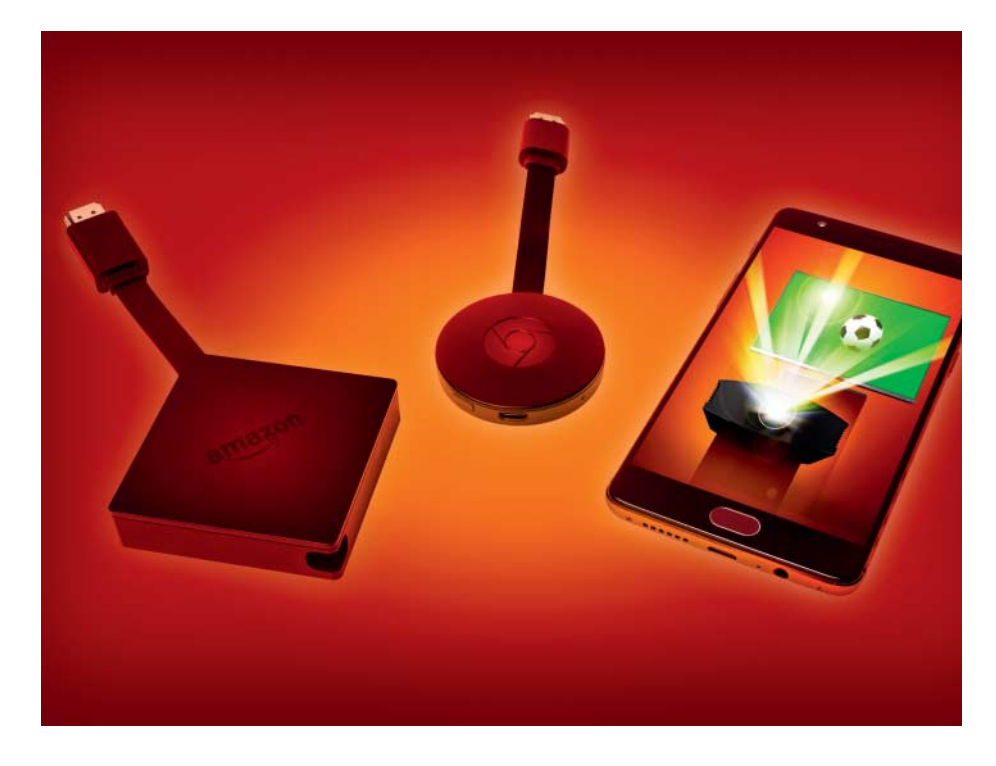

# **Auf den Schirm!**

## **Fußball-WM: TV-Empfang klassisch, per (W)LAN und Mobilfunk**

**Die anstehende WM wird im öffentlichen TV übertragen. Neben den klassischen Wegen per Kabel, Satellit und Antenne kann man die Bilder übers Internet empfangen – das allerdings nur mit Verzögerung.**

#### **Von Sven Hansen und Ulrike Kuhlmann**

**DE Fußball-WM 2018 wird unverschlüsselt bei ARD und ZDF übertragen. Wer sie am Fernse**schlüsselt bei ARD und ZDF übertragen. Wer sie am Fernseher, Beamer oder Mobilgerät sehen will, hat deshalb diverse Empfangsmöglichkeiten: Neben dem klassischen Weg per Kabel, Satellit oder Antenne kann man das TV-Signal als IP-Datenstrom und per App streamen.

DSL-Kunden mit Telekom Entertain oder Vodafone TV können direkt auf die unverschlüsselten IPTV-Streams der öffentlich-rechtlichen Sender zugreifen –

die Digitalisierung aller Empfangswege macht aus dem TV-Signal einen Datenstrom wie jeder andere.

Die Streams werden vom Provider in HD-Qualität als Multicast ausgespielt – die sonst üblichen Punkt-zu-Punkt- Verbindungen würden das Datennetz überfordern. Per Multicast empfangen alle synchron denselben IP-Datenstrom, was gerade bei Großereignissen und damit hoher Netzlast Ruckeln vermeidet.

Telekom- und Vodafone-Kunden mit TV-Paket verwenden entweder einen IPTV-Receiver oder nutzen am Notebook oder PC den kostenlosen VLC Player. Playlists mit den festen Multicast-IPs aller verfügbaren Sender haben wir für Sie unter ct.de/yuwm bereitgestellt.

#### **IP-Datenstrom nutzen**

Auch manch ein Kabelkunde von Vodafone kann IPTV nutzen – vielleicht ohne es zu wissen. Die aktuelle HomeBox 6490 von AVM ist von Haus aus mit vier digitalen Kabel-Tunern ausgestattet, die den unverschlüsselten DVB-Datenstrom auffangen. Die HomeBox macht daraus einen IP-Datenstrom und stellt ihn im lokalen Netzwerk bereit. Der lässt sich mit dem VLC-Player oder dem komfortableren, aber kostenpflichtigen DVBViewer GE am PC betrachten.

AVM bietet mit seiner Fritz!App TV alternativ eine kostenlose App für iOS und Android an, die allerdings nur die SD- Versionen der Sender von der HomeBox aufs Smartphone oder Tablet bringt. Für Android-Nutzer gibt es mit dem Dream Player eine kostenpflichtige TV-App, die auch freie HD-Sender wiedergibt.

Über die Mediatheken der öffentlichrechtlichen Sender lassen sich die Livestreams natürlich auch einfach per App oder im Browser verfolgen. Während das ZDF über diesen Weg HD-Empfang erlaubt, muss man sich bei der ARD mit SD-Qualität begnügen.

### **Unterwegs Fußball gucken**

Die bisher vorgestellten Lösungen arbeiten zuverlässig im lokalen Netz – unterwegs lässt sich das TV-Signal nicht ganz so leicht abgreifen. Den einfachsten Weg bieten neben den Mediatheken die Apps von TV-Streaming-Anbietern wie Magine, TV-Spielfilm, Waipu oder Zattoo. Die öffentlich-rechtlichen Sender sind meist schon im Gratis-Paket zu empfangen, allerdings nicht immer in HD-Qualität und oft mit vorgeschalteter Werbung. Die Anbieter unterscheiden sich in der Bildqualität, dem Zeitversatz und in Zusatzfunktionen wie Timeshift oder Aufnahmeprogrammierungen. TV-Spielfilm und Zattoo sind vor allem interessant, wenn man unterwegs über seine mobile Daten-Flatrate schauen möchte. Wie bei den Streaming-Apps der Öffentlich-Rechtlichen lässt sich die Qualitätseinstellung für den mobilen Zugriff bei beiden Anbietern budgetschonend im Einstellungsmenü heruntersetzen. Im Falle von Zattoo muss man in der hohen Qualitätsstufe mit rund 3,5 GByte für ein Spiel rechnen. Schaltet man die App auf die niedrige Qualitätsstufe, kommt man mit etwa 500 MByte aus.

Die Couchfunk GmbH offeriert mit der "WM App 2018" eine speziell aufs Fußball-Event zugeschnittene App. Sie gibt einen Überblick über sämtliche Spieltabellen und zeigt verfügbare Live-Streams oder Live-Ticker zu den Spielen. Wer mit Werbeeinblendungen und SD-Qualität leben kann, kann die App gratis nutzen.

Der Pay-TV-Anbieter Sky bietet mit Sky Ticket und Sky Go zwar Apps mit Live-Inhalten an, doch WM-Spiele gibt es darüber nicht. Sky hat für die 25 Top-Spiele der WM "nur" die Rechte für die hochaufgelöste 4K-Übertragung gekauft. Für deren Empfang ist ein Sky+-pro-Receiver mit dem aktuellen Sky-Q-Update erforderlich.

#### **Auf den Beamer**

Günstige Streaming-Clients wie Google Chromecast oder Amazons Fire TV und das AppleTV erhalten das TV-Signal übers WLAN. Steckt man sie an den HDMI-Eingang eines Projektors, kann man die WM in XXL genießen.

Unter den für die Streaming-Clients verfügbaren Apps haben wir uns Magine, TV.de, TV-Spielfilm, Waipu, Zattoo und die Mediatheken von ARD und ZDF angeschaut sowie den Livestream von ARD und ZDF im Browser gestartet. Für alle Dienste haben wir versucht, die bestmöglichen Ergebnisse bei Qualität und Latenz zu erzielen. Dabei haben wir teilweise Abomodelle genutzt – die meisten Dienstleister bieten für eine begrenzte Zeit (30 Tage) einen kostenlosen Zugang an – und die Verzögerung gegenüber dem herkömmlichen TV-Empfang ermittelt.

Um Googles Chromecast zu steuern, braucht man zusätzlich ein Smartphone oder Tablet. Ist der Stream erst angestoßen, kann man das Handy ausschalten. Bis auf die Apps von TV.de unterstützen alle Anbieter Chromecast.

Der Fire-TV-Stick arbeitet autark und lässt sich ohne zusätzliches Mobilgerät nutzen. In Amazons App-Store findet man sowohl die TV-Streaming-Anbieter als auch die Mediatheken der Öffentlich-Rechtlichen mit Livestreams. Auch fürs AppleTV findet man die genannten TV-Live-Streaming-Apps, nur Waipu fehlt hier. Das Mobilgerät braucht man wie beim FireTV-Stick nicht.

#### **Jubel-Achterbahn**

Großer Pferdefuß für die WM: Die Streaming-Dienste arbeiten mit einer deutlich höheren Latenz als die klassischen Empfangswege – Tore sieht man bis zu eine Minute später. Wer die WM zu Haus im stillen Kämmerlein streamt, setzt deshalb am besten Noise-Cancelling-Kopfhörer auf.

Generell schwappt die Jubelwelle nach dem Tor auch dieses Jahr je nach Empfangsart durchs Land. Am dichtesten dran ist man nach wie vor über die klassischen Wege Kabel, Antenne und Satellit, wobei DVB-S2 in SD-Qualität bei ARD und ZDF die Nase vorn hat – Bilder in HD brauchen eine halbe Sekunde länger. Drittschnellste Variante in unseren Tests in Hannover war der Empfang per DVB-T2 in Full-HD-Auflösung – im ZDF, die ARD brauchte 2 Sekunden länger zur Über tragung. Dicht dran ist der analoge Kabelempfang in Standardauflösung, wobei dessen Bildqualität natürlich sehr bescheiden ist; der Wechsel zum digitalen HD-Signal kostet allerdings wertvolle Sekunden. Auf das IPTV-Signal von Entertain TV der Telekom mussten wir sowohl mit dem VLC-Player als auch einem aktuellen Receiver und ausgezeichneter Internet verbindung sechs Sekunden und mehr warten.

Alle Streaming-Apps hinkten in unseren Messungen noch viel mehr hinter. Waipu.tv, die mit besonders kurzer Verzögerung werben, war auf dem Android-Tablet und am FireTV-Stick noch am dichtesten am Satelliten-Signal dran. Am AppleTV lag dagegen Magine vorn: Die App erreichte in unseren Messungen noch geringere

Latenzen als Waipu auf FireTV und Android-Tablet. Mit rund 20 Sekunden Verzögerung war der Abstand zum Sat-Signal allerdings auch hier immer noch entschieden zu groß. Die anderen Apps brauchten je nach Streaming-Client und Kanal 31 bis 48 Sekunden länger als das Sat-Signal. Wer bei seinem privaten Public-Viewing-Event auf Nummer sicher gehen will, kümmert sich besser um eine Schüssel und einen Sat-Receiver oder zumindest eine Stummelantenne für die DVB-T2-Box.

Wir haben die Latenzen einige Wochen vor Start der WM gemessen, erwarten aber zumindest für die klassischen Empfangswege keine wesentlichen Änderungen. Übrigens: Auch die schnellste Variante SD über Sat hängt der Realität auf dem Fußballfeld um viereinhalb Sekunden hinterher – da ist der Sprecher im UKW-Radio schneller. *(uk@ct.de)* **c't** 

*Multicast-IPs für VLC-Player: ct.de/yuwm*

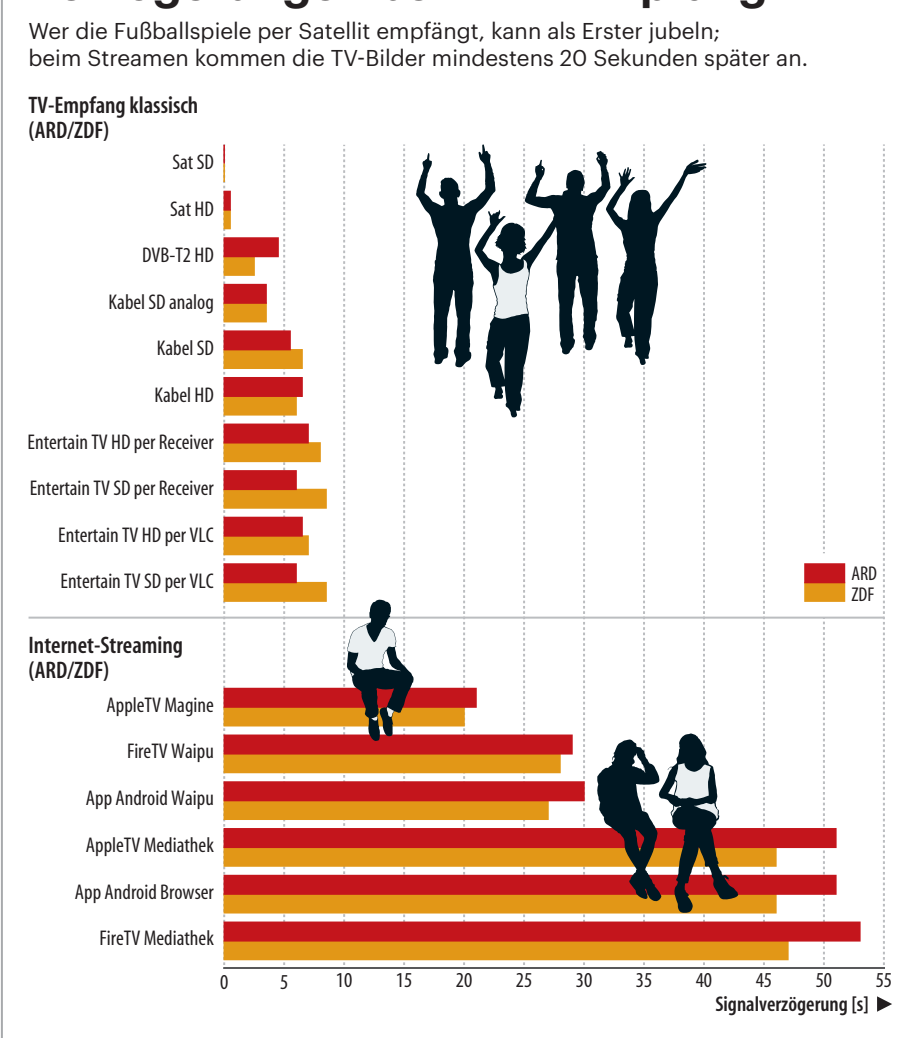